# *Designing Killer CUDA Applications for X86, multiGPU, and CPU+GPU*

Rob Farber

**A** Chief Scientist, BlackDog Endeavors, LLC Author, "CUDA Application Design and Development"

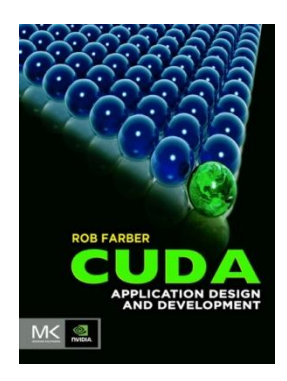

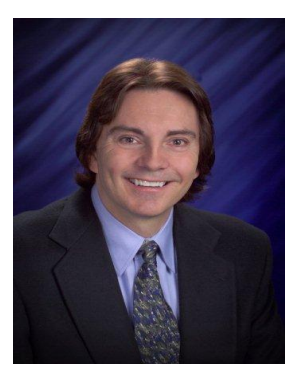

#### Doctor Dobb's Journal CUDA tutorials

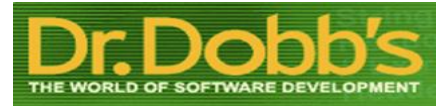

OpenCL "The Code **@THE CODE** Project" tutorials

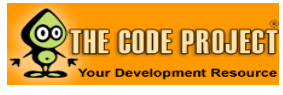

Columnis[t](http://www.scientificcomputing.com/)

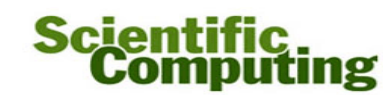

## Performance is the reason for GPUs

#### **Top 100 NVIDIA CUDA application showcase speedups as of July, 2011 (Min 100, Max 2600, Median 1350)**

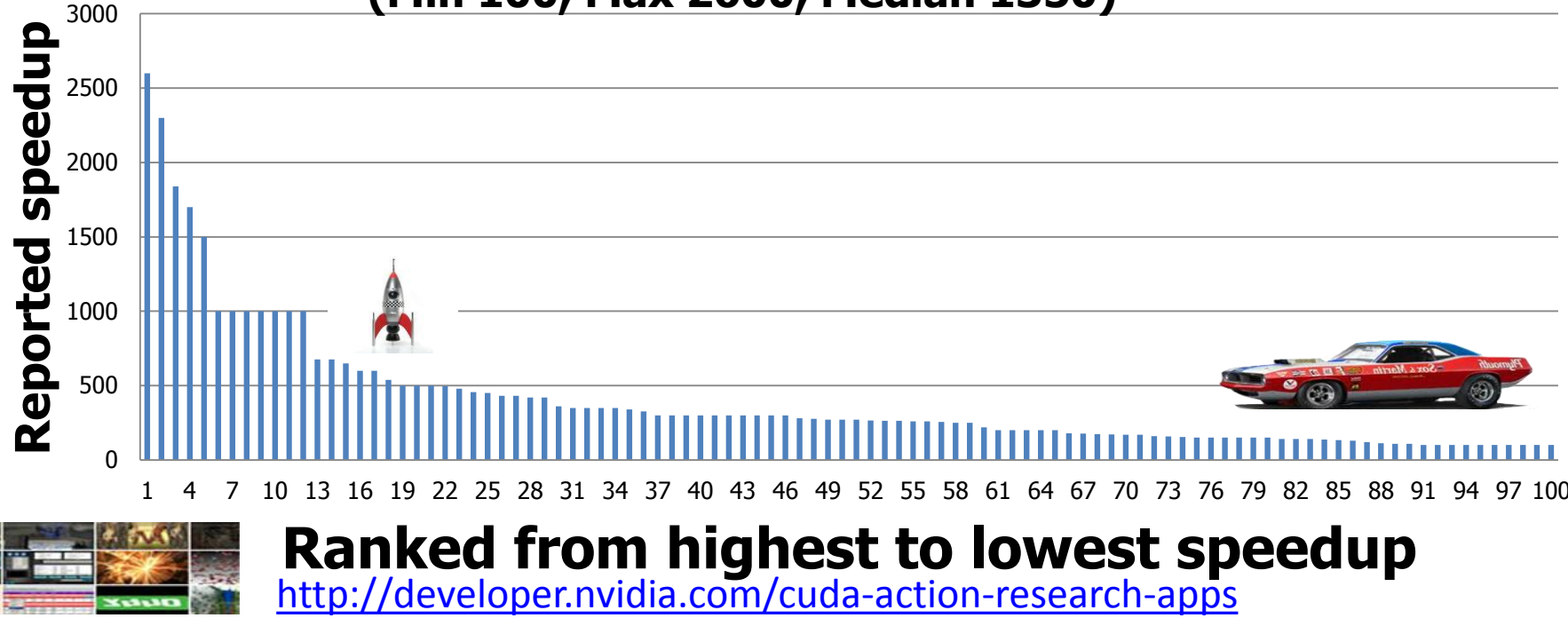

# Supercomputing for the masses!

- Market forces evolved GPUs into massively parallel GPGPUs (General Purpose GPUs).
- **300+ million CUDA-enabled GPUs says it all!**
- CUDA: put supercomputing in the hands of the masses
	- December 1996, ASCI Red the first teraflop supercomputer
	- Today: kids buy GPUs with flop rates comparable to systems available to scientists with supercomputer access in the mid to late 1990s
		- GTX 560 \$169 on newegg.com

Remember that Finnish kid who wrote some software to understand operating systems? Inexpensive commodity hardware enables:

• New thinking

• A large educated base of developers

#### You can change the world!

## CUDA + GPUs are a game changer!

• CUDA enables orders of magnitude faster apps:

4

- **10x** can make computational workflows more interactive (even *poorly* performing GPU apps are useful).
- **100x** is disruptive and has the potential to fundamentally affect scientific research by removing time-to-discovery barriers.
- **1000x** and greater achieved through the use of the NVIDIA SFU (Special Function Units) or multiple GPUs … Whooo Hoooo!

### In this talk:

- 1. Two big ideas: SIMD, a strong scaling execution model
	- *A quick 12 slide trajectory from "Hello World" to approximately 400 teraflops of performance*
- 2. Another big idea: tying data to computation: multi-GPU and scalable workflows
- 3. Demonstrate simple real-time video processing on a mobile platform (an NIDIA GPU in a laptop)
	- *Example code is a foundation for augmented reality, smart sensors, and teaching*

## Big idea 1: SIMD

#### High-performance from the past

- Space and power efficient
- Long life via a simple model

#### The Connection Machine

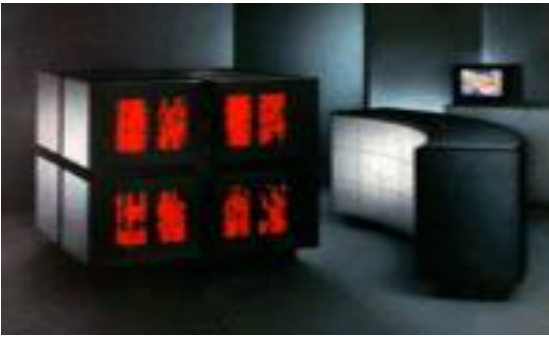

**Farber: general SIMD mapping :**

"Most efficient implementation to date" (Singer 1990), (Thearling 1995)

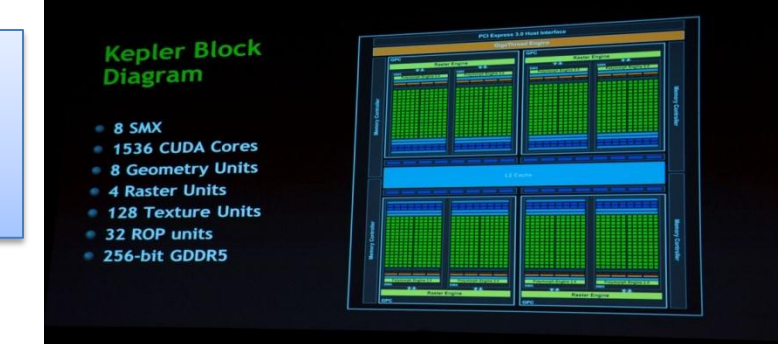

#### Works great on multi-core MPI systems!

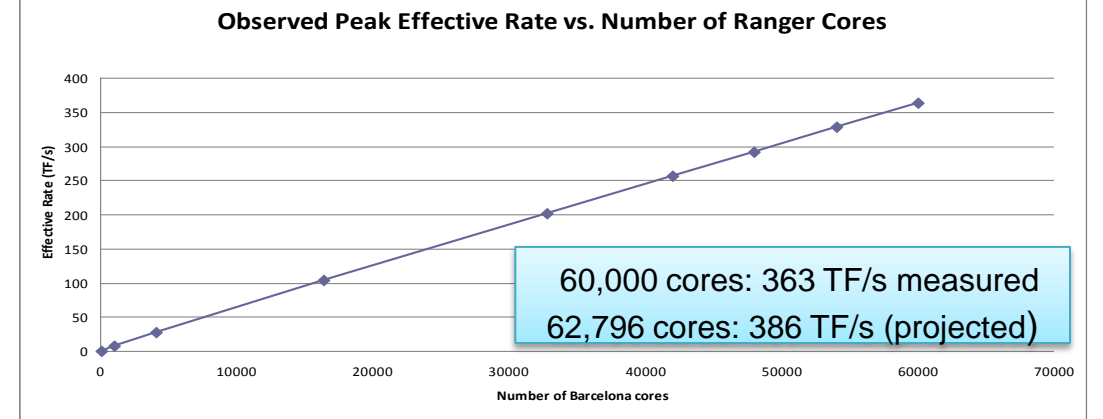

<sup>5</sup> *Results presented at SC09 (courtesy TACC)*

# Big idea 2

## The CUDA strong scaling execution model!

- Four basic types of programming models:
	- **Language platforms based on a strong-scaling execution model ([CUDA](http://www.nvidia.com/object/cuda_home_new.html) and [OpenCL](http://www.codeproject.com/Articles/110685/Part-1-OpenCL-Portable-Parallelism)™)**
	- Directive-based programming like [OpenMP](file:///C:/Users/rkim/Desktop/define OpenMP) and [OpenACC](http://en.wikipedia.org/wiki/OpenACC)
	- Common libraries providing [FFT](http://en.wikipedia.org/wiki/Fast_Fourier_transform) and [BLAS](http://en.wikipedia.org/wiki/BLAS) functionality
	- [MPI](http://en.wikipedia.org/wiki/Message_Passing_Interface) (Message Passing Interface)
- Perfect strong scaling decreases runtime linearly by the number of processing elements

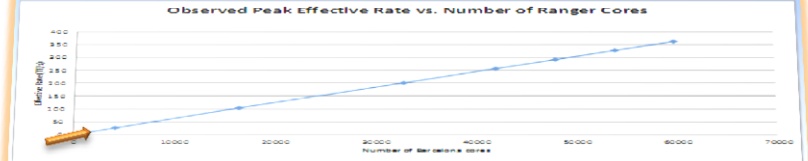

# Scalability required to use all those cores (strong scaling execution model)

- Threads can only communicate within a thread block
	- (yes, there are atomic ops)
- Fast hardware scheduling
	- Both Grid and on SM/SMX

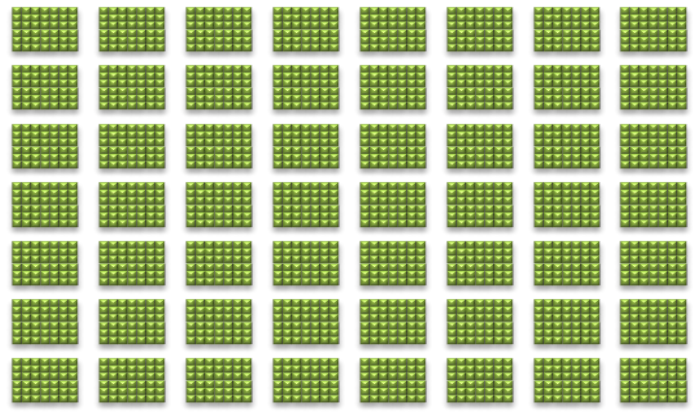

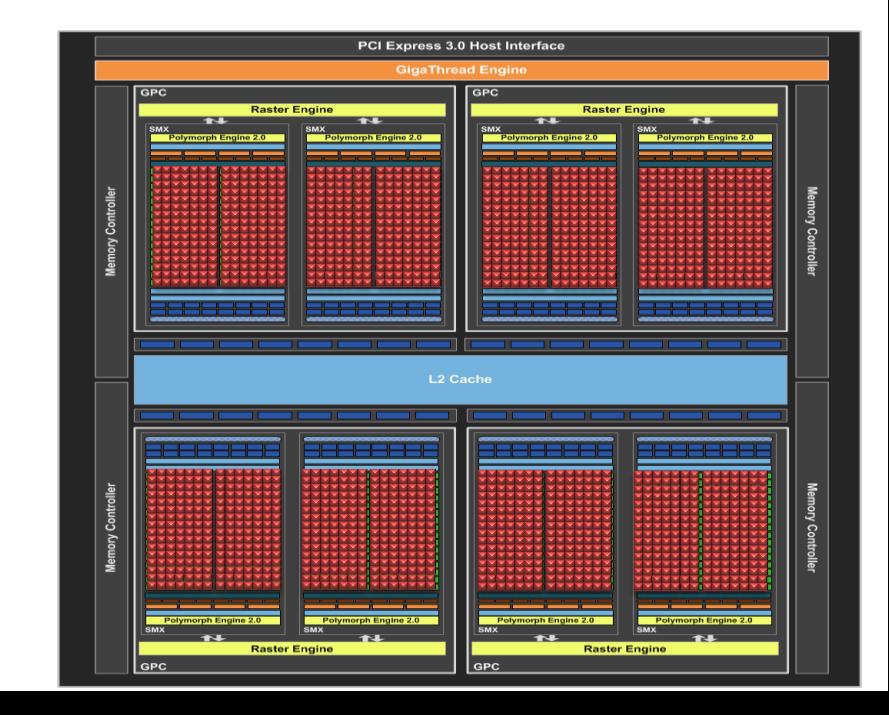

## If you know C++, you are already programming GPUs!

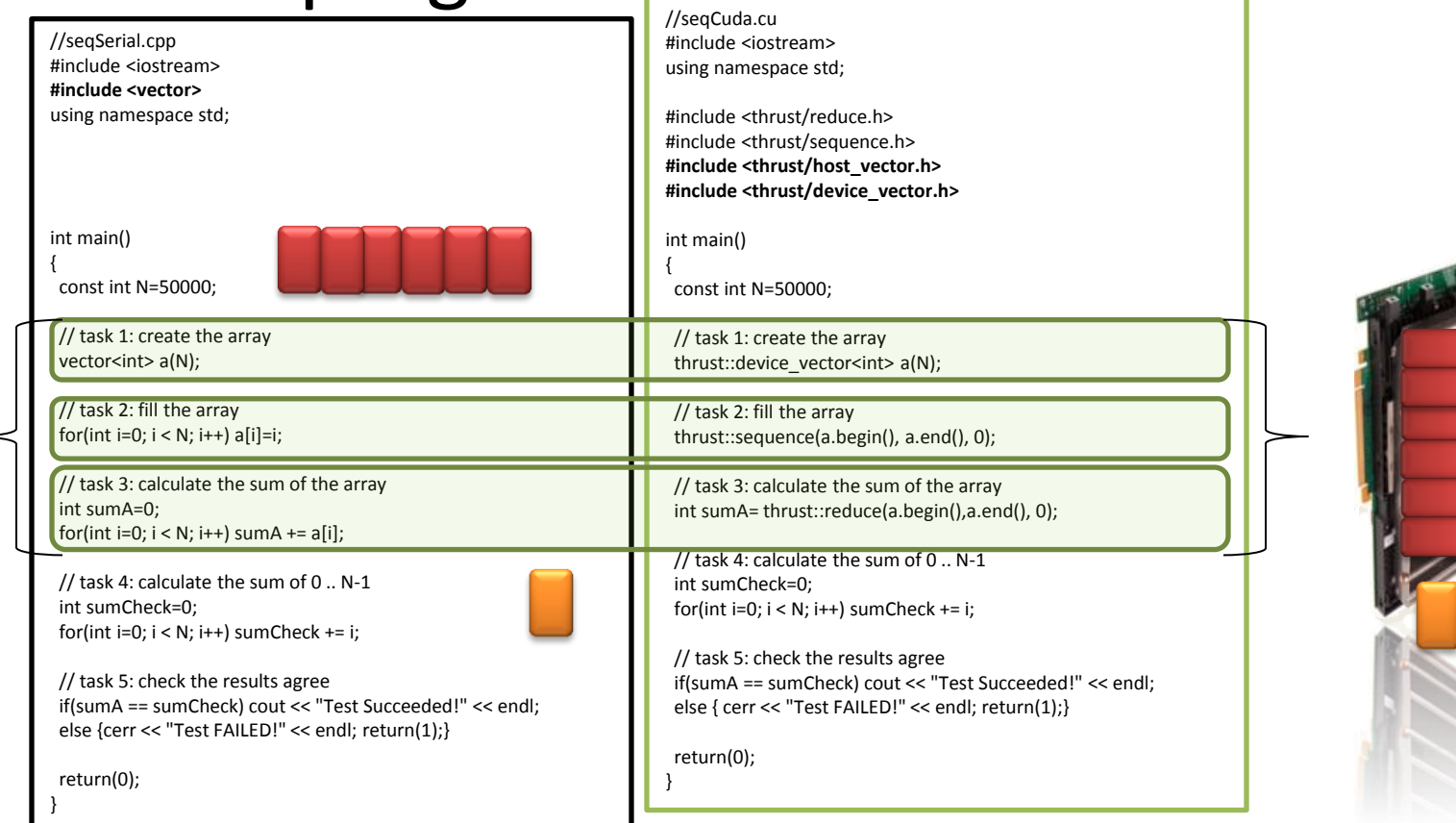

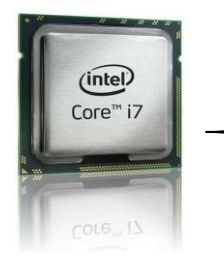

First two examples in

## Congrats on your first CUDA program!

- *Thrust::transform\_reduce()*
	- Uses a functor to operate on (transform) data
	- Applies the reduction

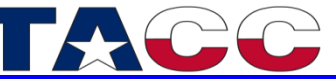

**Longhorn Topology** 

Surprise, you are now petascale to exascale capable!

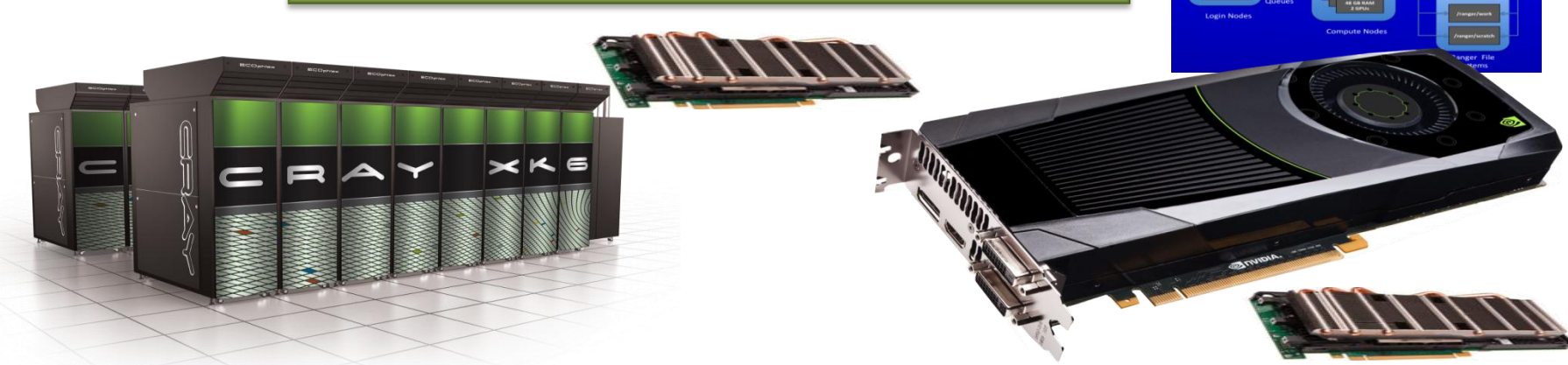

### A general mapping: use thrust::transform\_reduce() *energy = objFunc(p<sup>1</sup> , p<sup>2</sup> , … p<sup>n</sup> )*

*(efficient on SIMD, SIMT, MIMD, vector, vector parallel, cluster, cloud)*

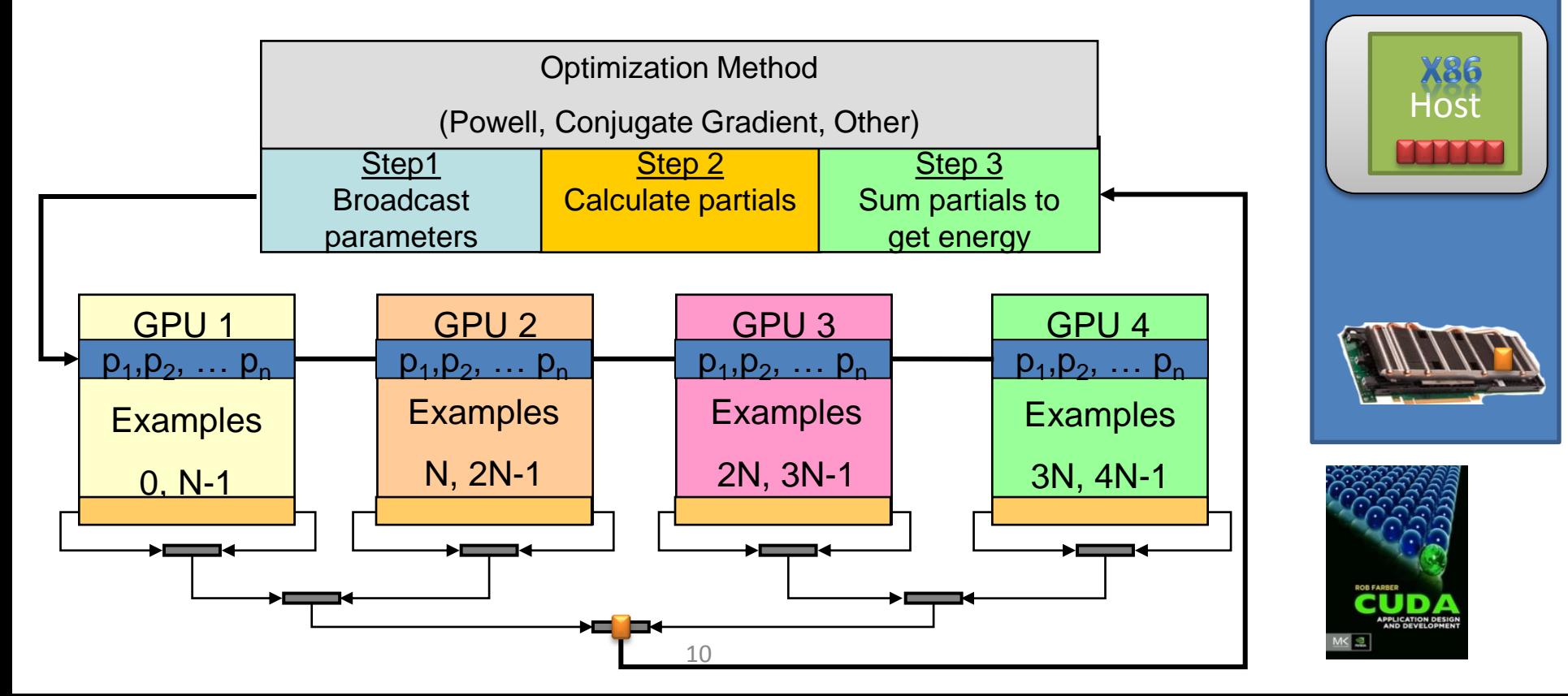

### Speedup over a quad core when learning XOR

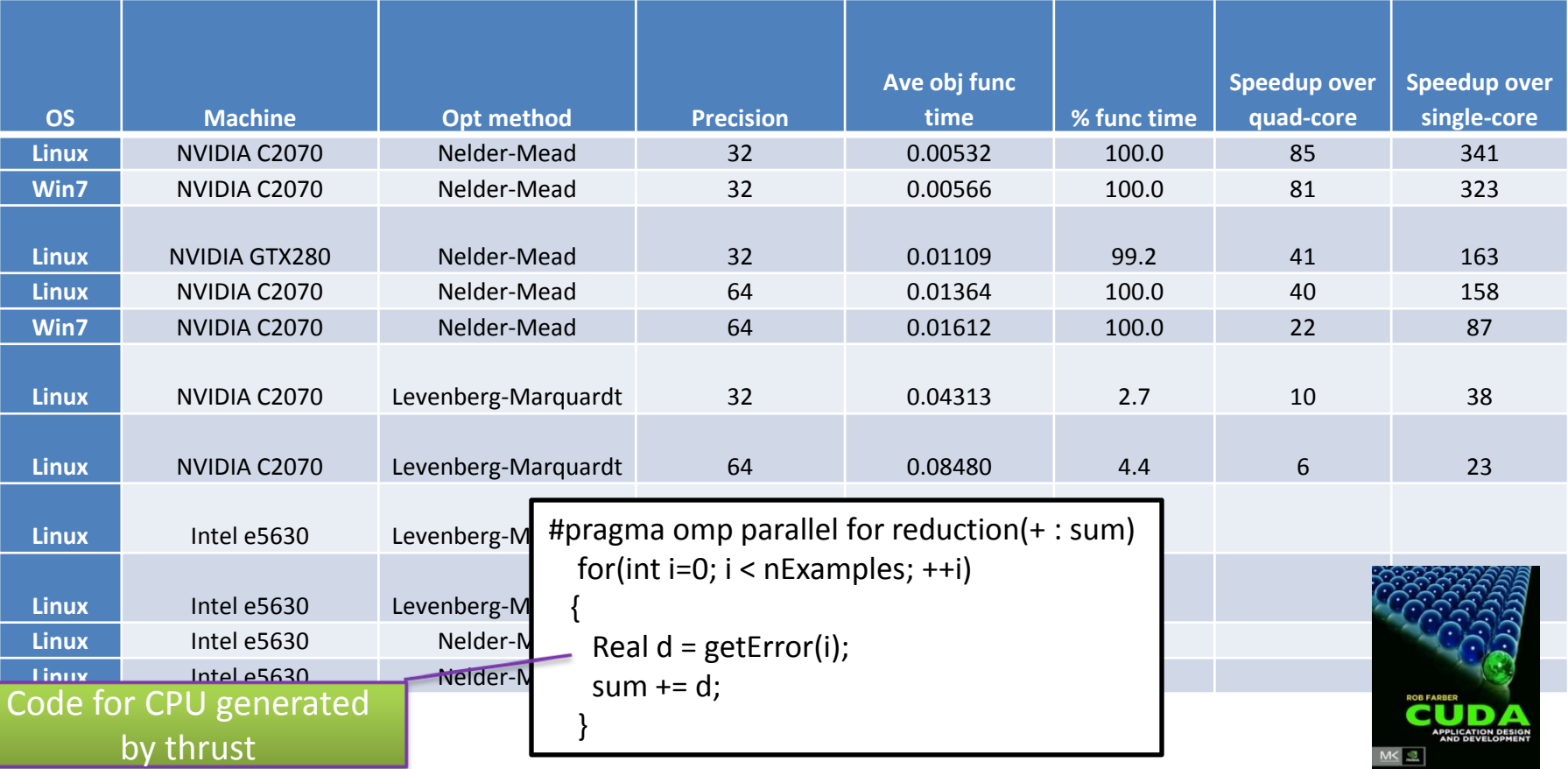

### So simple it's the MPI example in Chapter 10

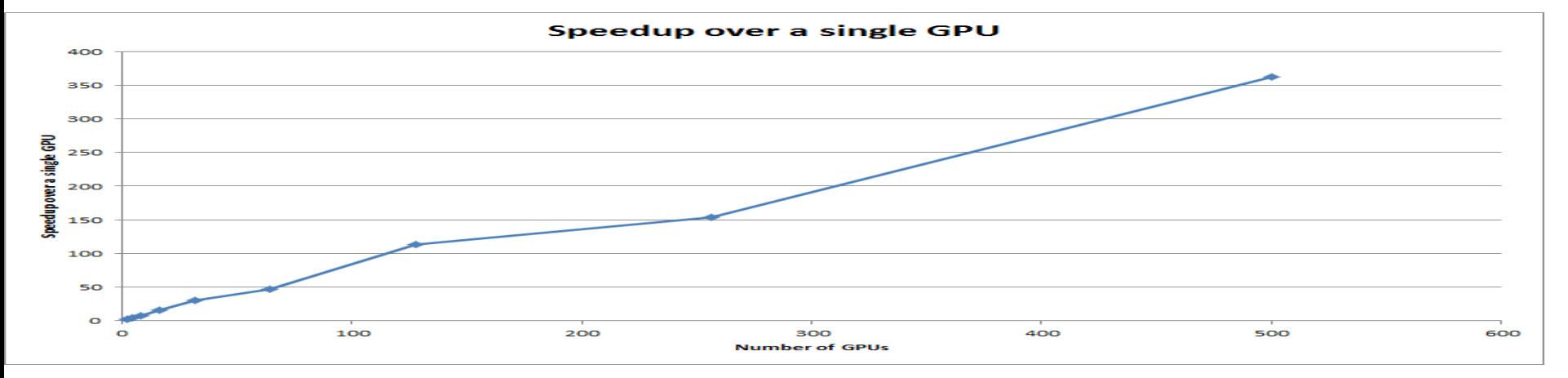

• Dominant runtime of code that scales to 500 GPUs

```
12
 objFcn, 0.0f, thrust::plus<Real>());
FcnOfInterest objFcn(input);
energy = thrust::transform_reduce(
         thrust::counting_iterator<int>(0),
         thrust::counting_iterator<int>(nExamples),
```
## Exascale capable!

- Over 350TF/s of performance on Longhorn **(including communications!)**
- **Anybody willing to purchase 60,000 GPUs?**

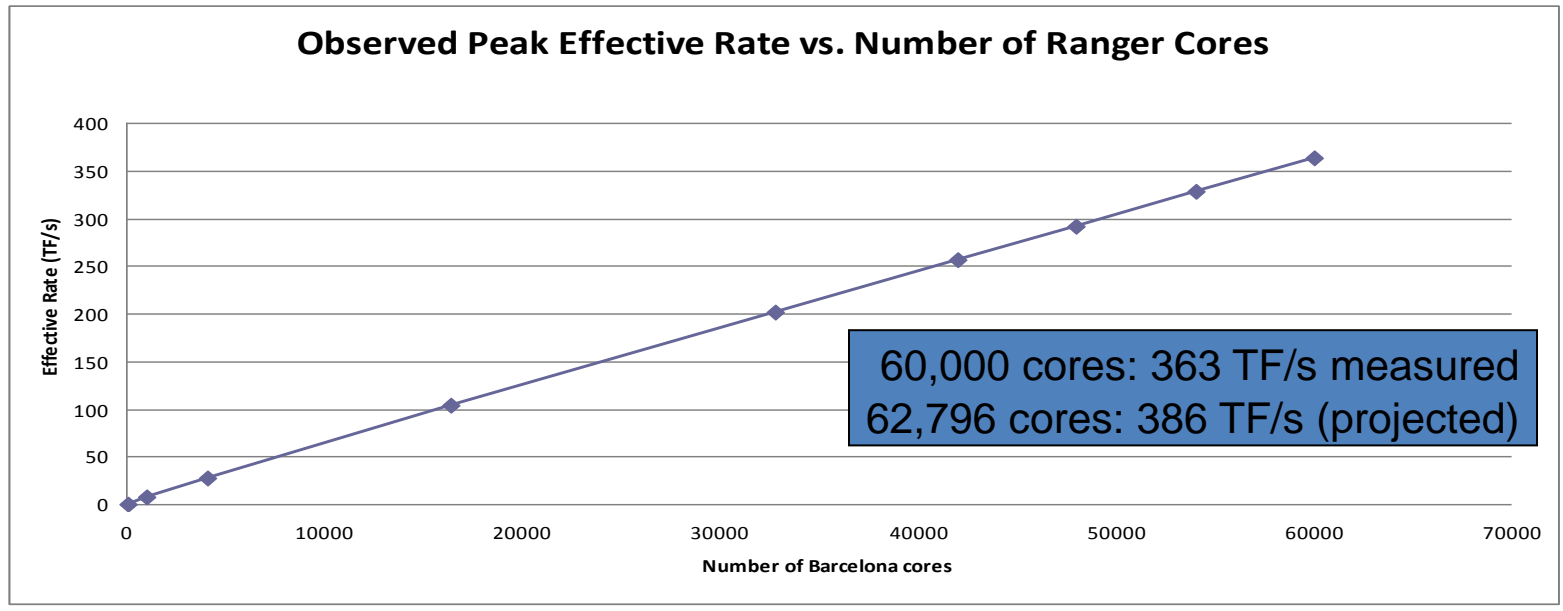

Results presented at SC09 (courtesy TACC)

# From "first program" to petaflop capability in 7 slides!

### Applicable to real problems

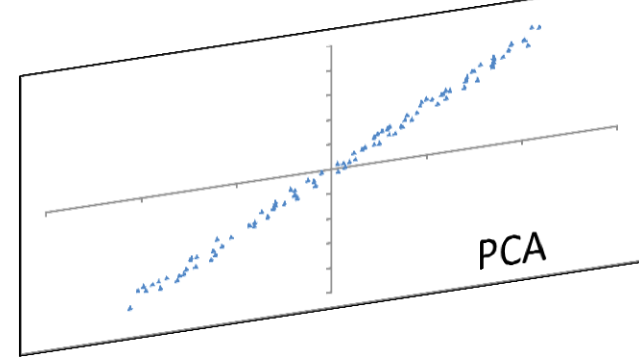

- Locally Weighted Linear Regression
- Neural Networks
- Naive Bayes (NB)
- Gaussian Discriminative Analysis (GDA)
- k-means
- Logistic Regression (LR)
- Independent Component Analysis (ICA)
- Expectation Maximization (EM)
- Support Vector Machine (SVM)
- Others: (MDS, Ordinal MDS, etcetera)

The book provides working code

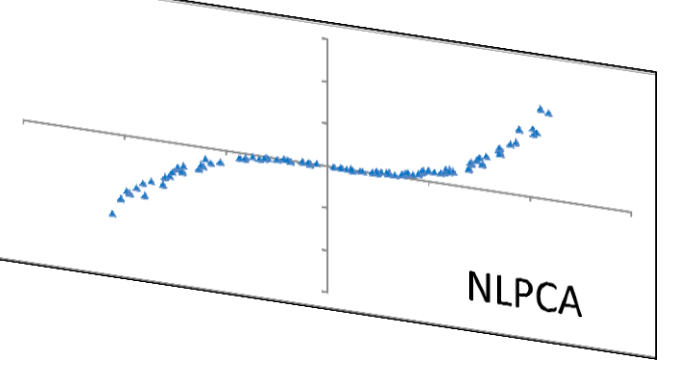

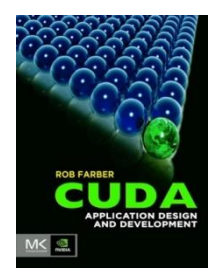

## CUDA 4.x makes multi-GPU much easier!

## In-parallel, utilize GPUs and x86 capabilities!

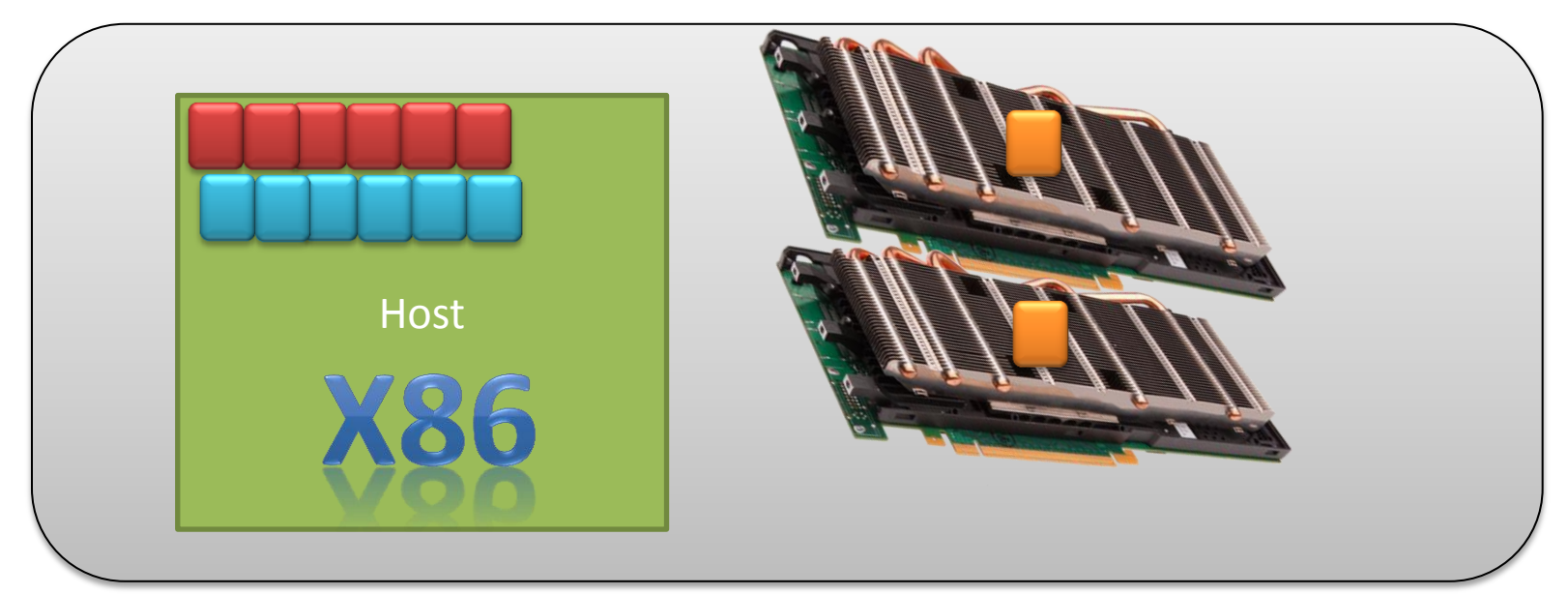

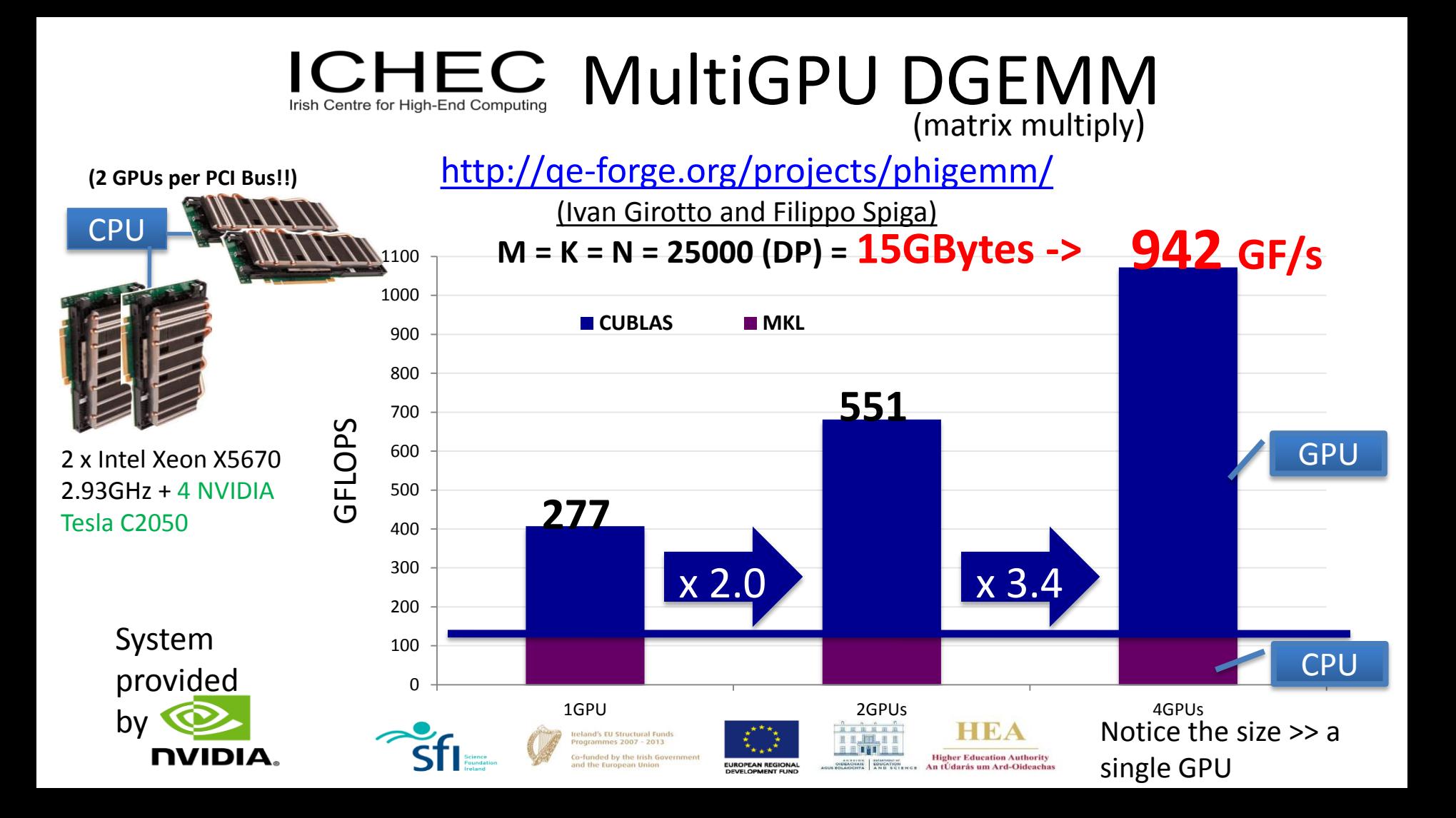

# Use "PTX prefetch" to increase the effective memory bandwidth

- **asm volatile ("prefetch.global.L2 [%0];"::"l"(pt) );**
- **Use prefetch in a vector reduction:**

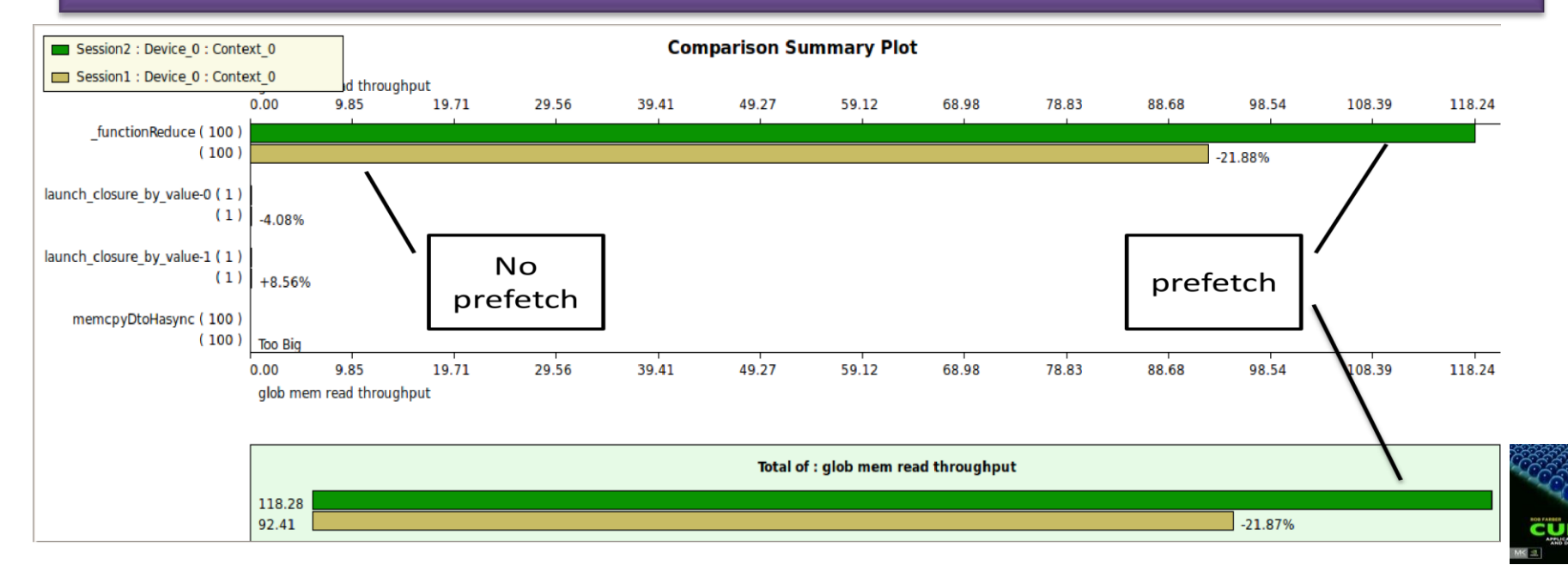

## Love those SFUs! *(Special Function Units)*

- Fast transcendental functions
	- $-$  The world is nonlinear ... so are  $\sum_{n=1}^{\infty}$  computational models
	- Estimated 25x faster than x86

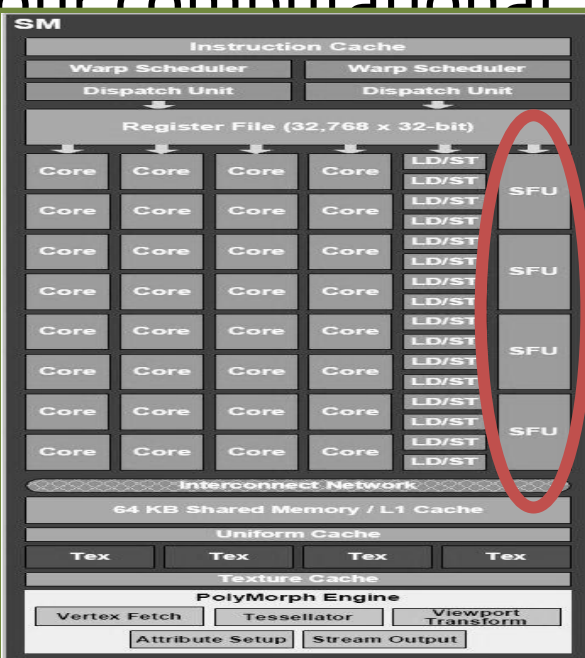

# TLP (Thread Level Parallelism)

Bet that at least one thread will always be ready to run

– The more threads used, the better the odds are that high application performance will be achieved

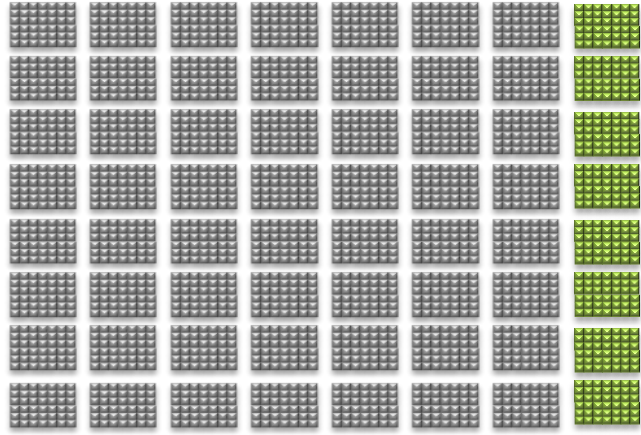

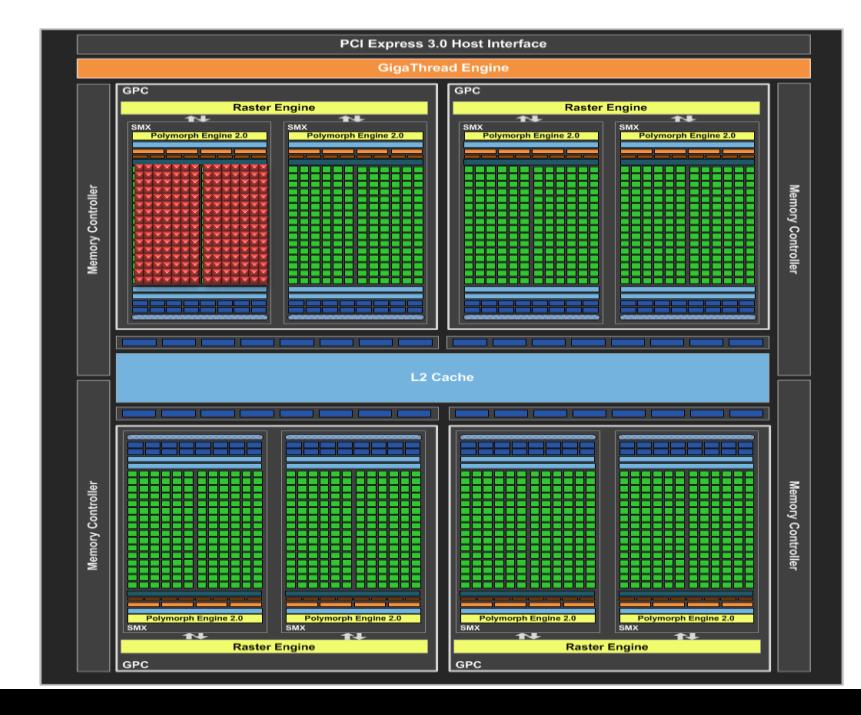

# ILP (Instruction Level Parallelism)

- Choreograph the flow of instructions for best parallelism
- Vasily Volkov has done some nice work in this area

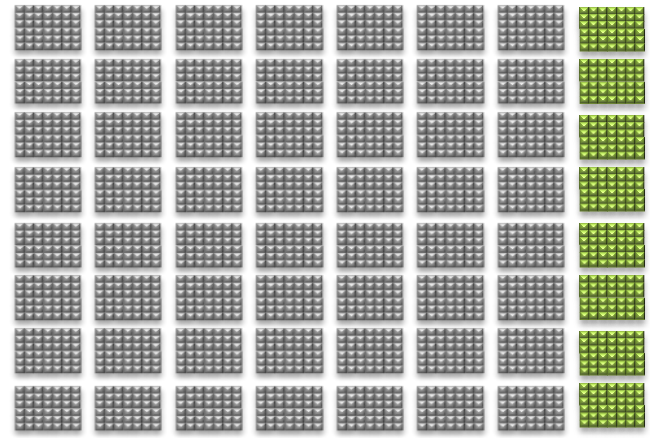

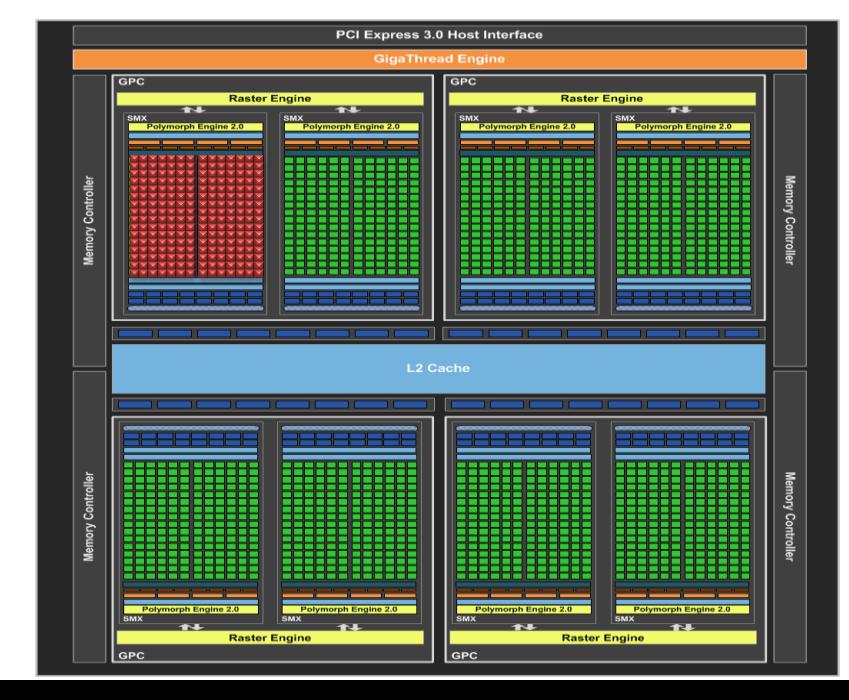

## Use ILP to increase arithmetic performance

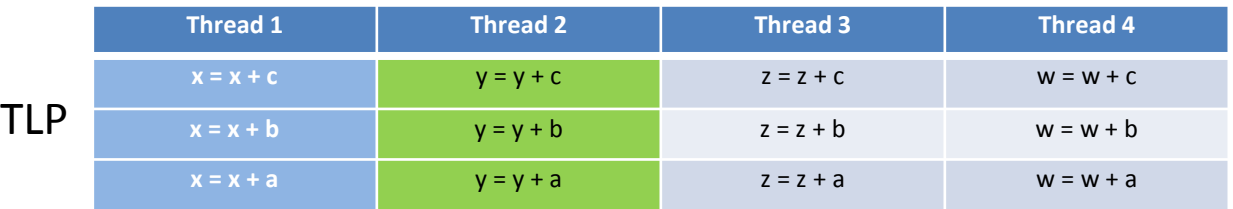

ILP

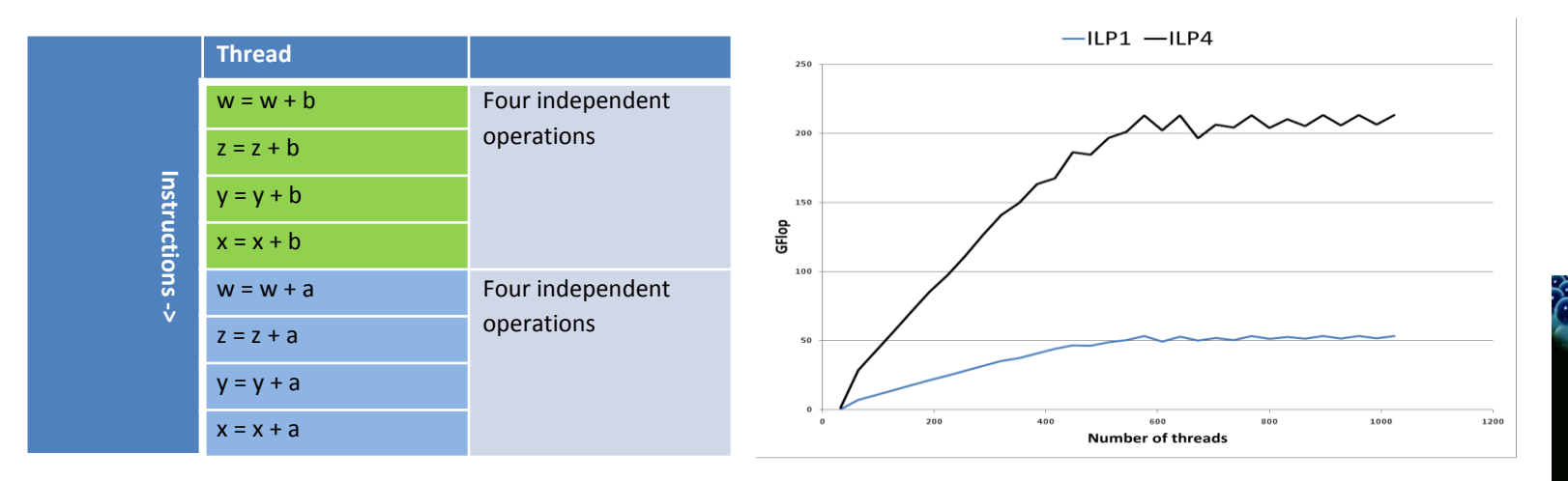

# Kepler SMX with ILP

- Superscalar warp schedulers
	- Can transparently exploit some ILP for the programmer

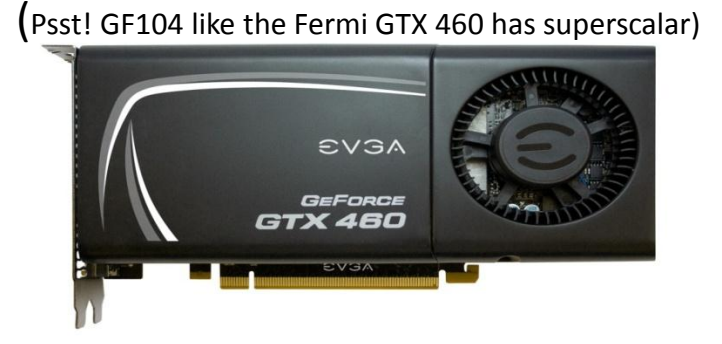

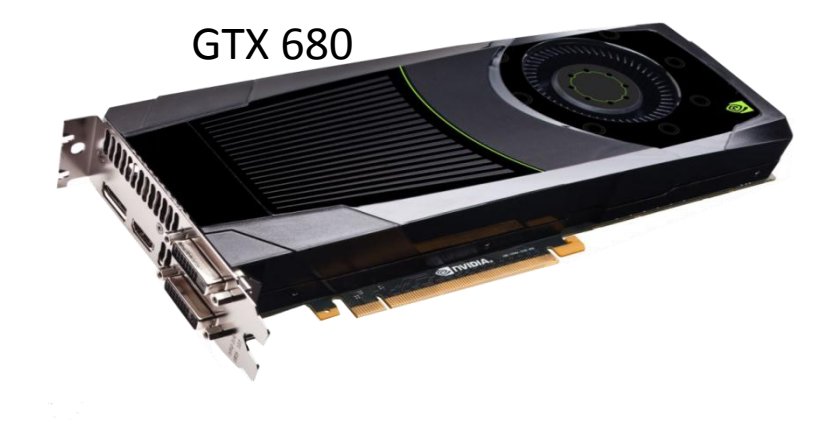

### CUDA + Primitive Restart (a potent combination!)

### **Primitive restart**: *Looking forward to Kepler!*

- A feature of OpenGL 3.1
- Roughly 60x faster than optimized OpenGL
- Avoids the PCIe bottleneck
- Variable length data works great!

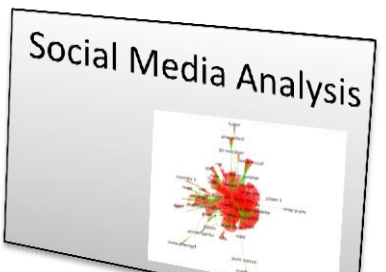

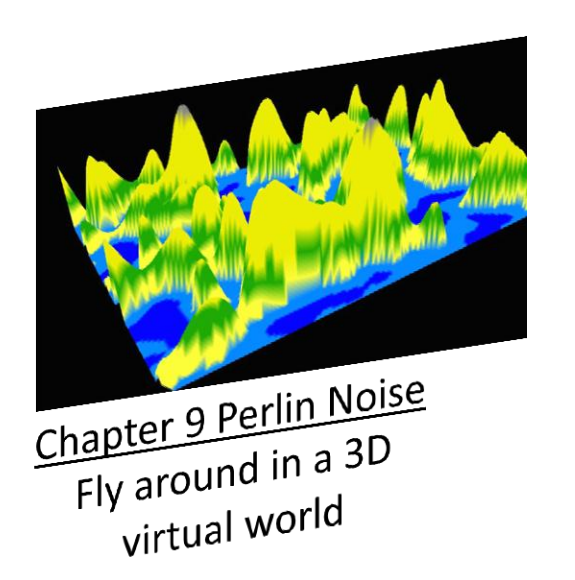

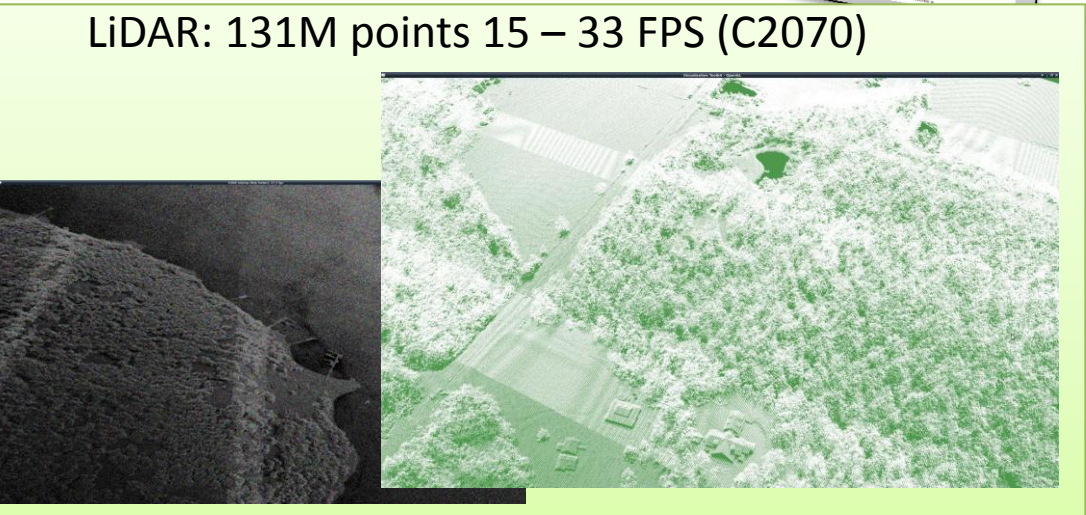

In collaboration with Global Navigation Sciences ([http://http://globalnavigationsciences.com/](http://http/globalnavigationsciences.com/)

#### "CUDA is for GPUs **and CPUS:** " **and CPUs!**

### "One source tree to hold them all and on the GPU accelerate them!" (My parody of J.R.R. Tolkien)

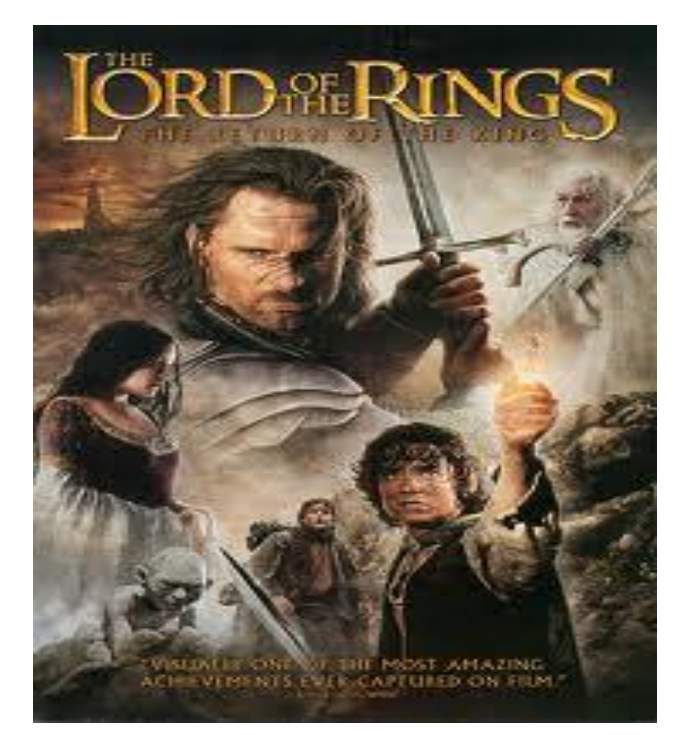

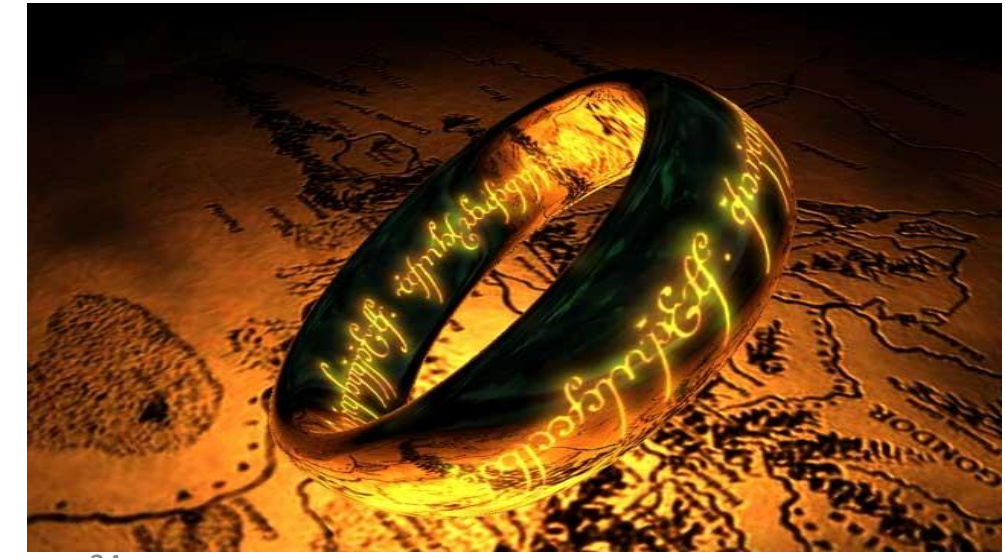

# Wait a minute!

### If CUDA and GPUs are so great …. If CUDA and GPUs are so great …. Why consider x86 at all? Why consider x86 at all?

- 1. Market accessibility
	- larket accessibility<br>• 1/3 Billion GPUs is a big market (Desktop, Mobile, ...)
	- The number of customers who own x86 hardware is much bigger
		- *(The cellphone/tablet SOC competition may accentuate this)*
- 2. Achieve the biggest return on your software investment
	- One source tree saves money
	- GPU acceleration comes for free
	- CUDA is C/C++ based ... not much of a change for many organizations
- 3. CUDA uses a "strong scaling" execution model
	- Very important for scalability use a million threads … okay!
	- SIMD execution exploits x86 SIMD (e.g. SSE and AVX) instructions
	- CUDA was designed to expose parallelism to the programmer
		- Many legacy codes run faster after CUDA porting "experiments"
	- CUDA async queues (standard) -> execution graphs to control many devices

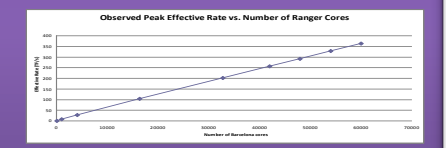

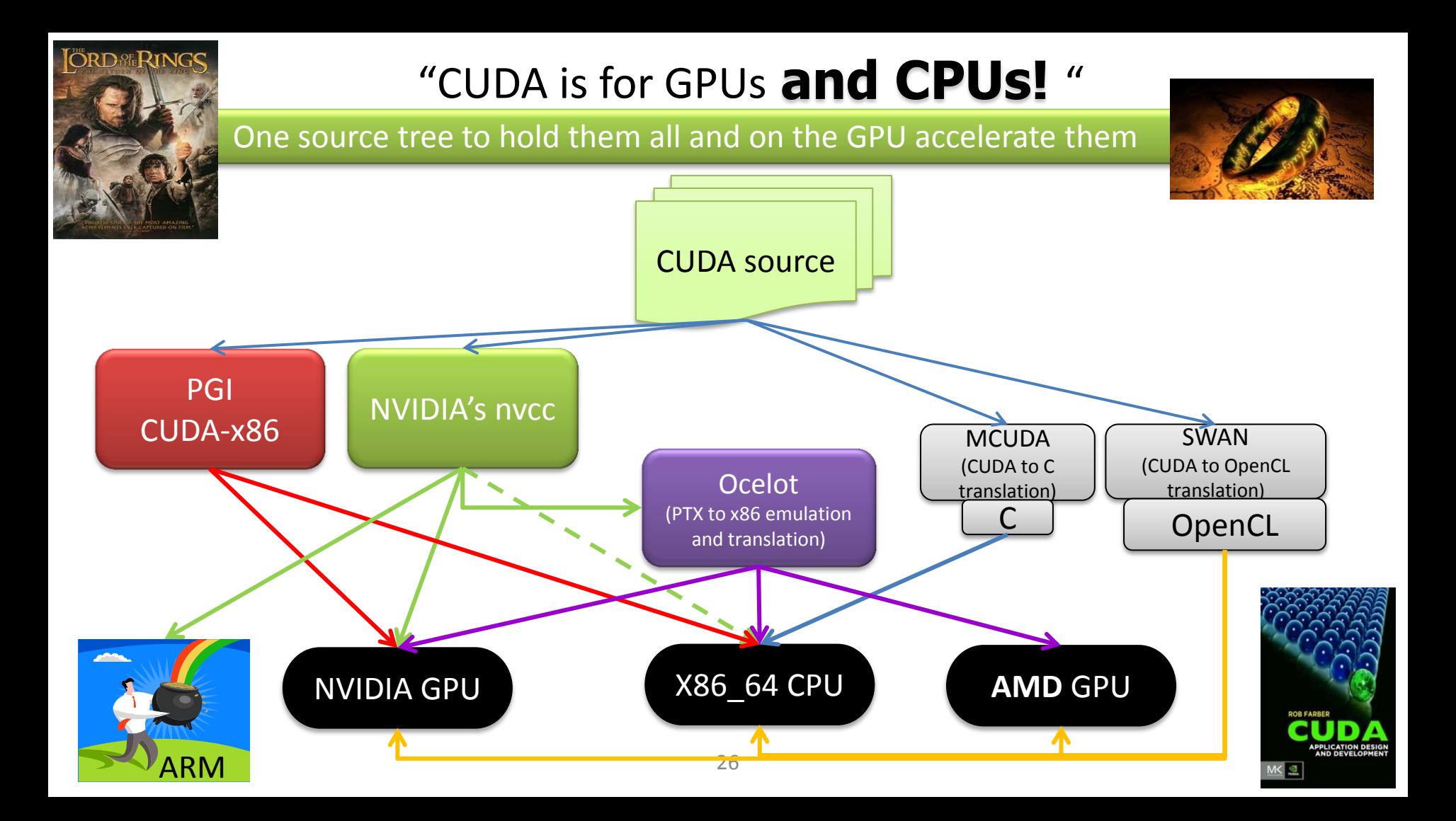

## Fast and scalable heterogeneous workflows

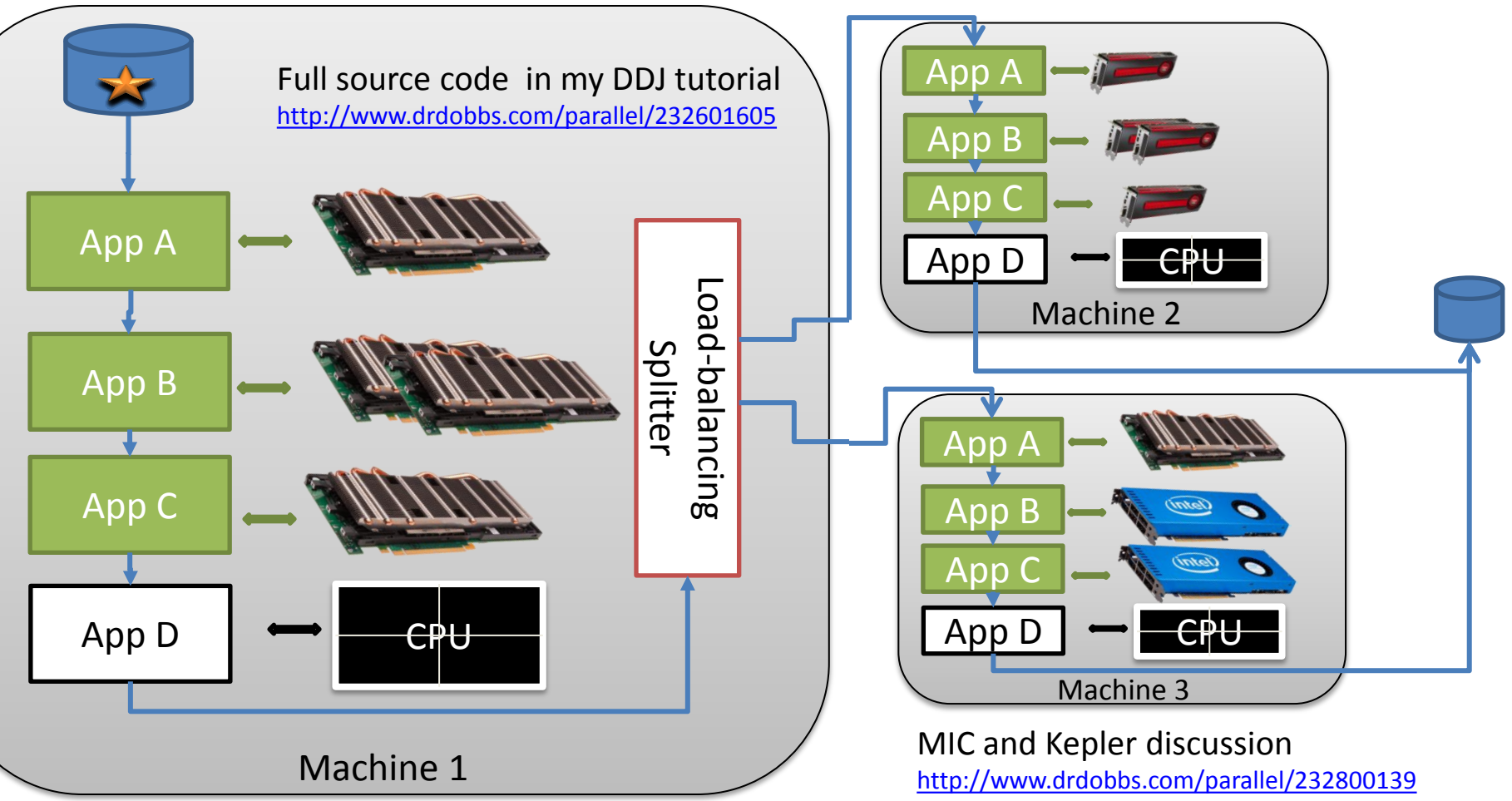

## Dynamically compile CUDA

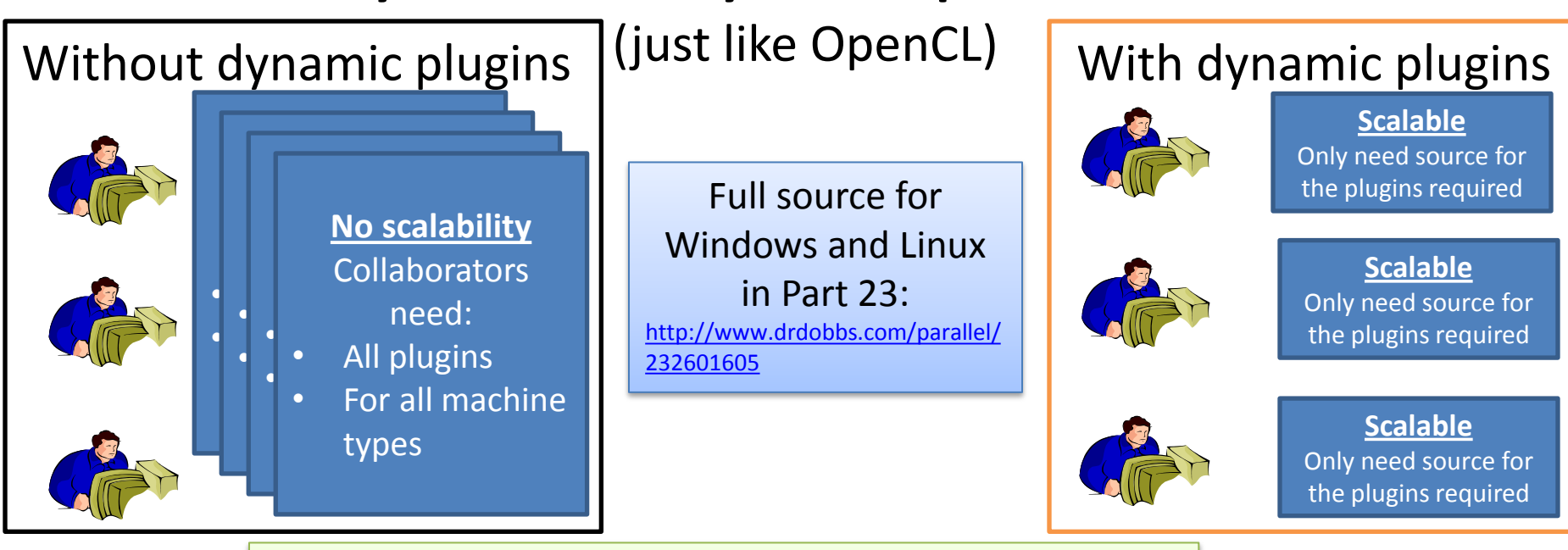

*dynFunc vec2x < stream.dat | dynFunc reduction.cc*

*dynFunc vec2x < stream.dat \*

*| ssh machine1 dynFunc app1 | dynFunc app2 \*

*| ssh machine2 dynFunc reduction*

## A cool real-time video workflow

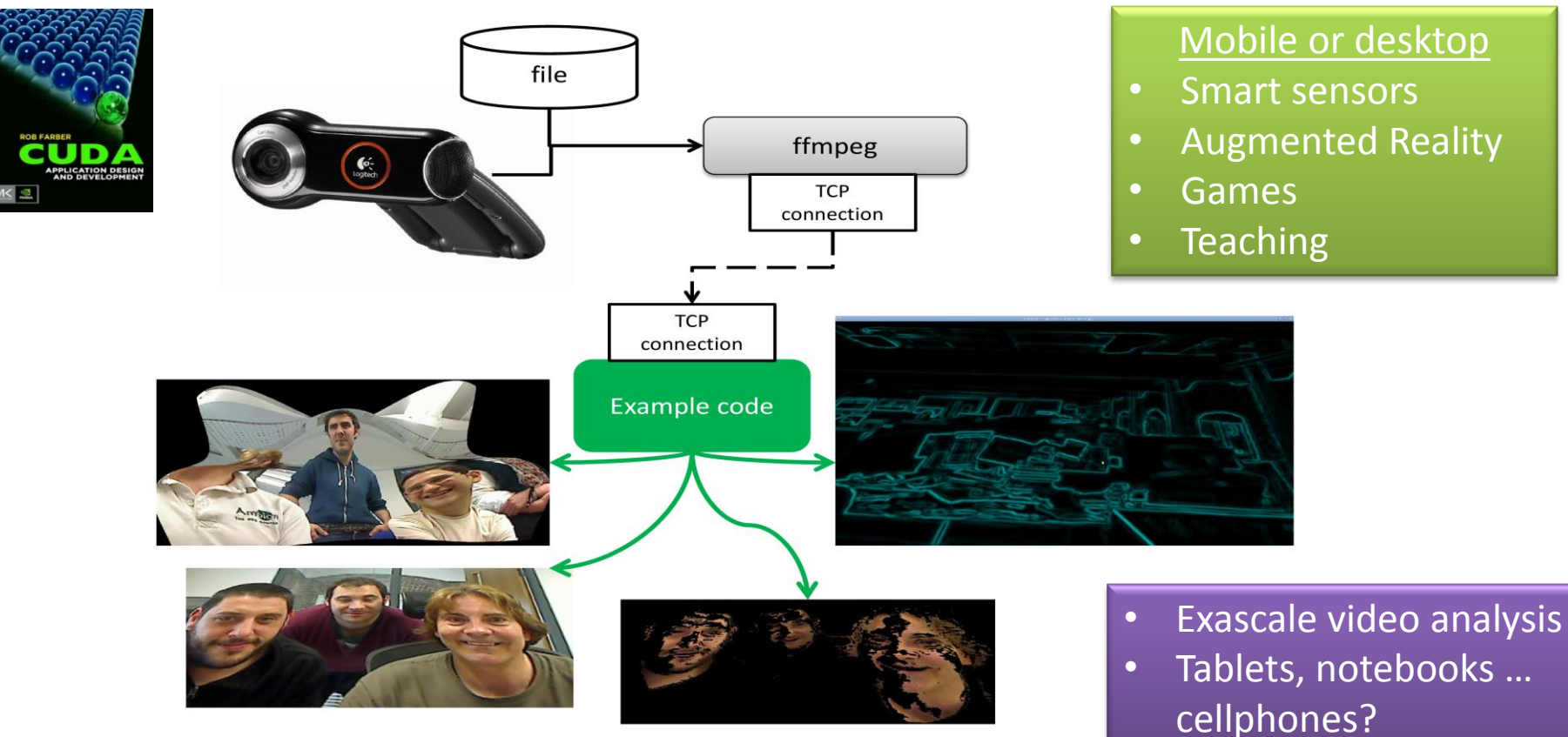

### For the demo, think Kinect and 3D morphing for augmented reality (identify flesh colored blobs for hands)

}

Artifacts caused by picking a colorspace rectangle rather than an ellipse

#### The entire segmentation method

\_\_global\_\_ void kernelSkin(float4\* pos, uchar4 \*colorPos, unsigned int width, unsigned int height, int lowPureG, int highPureG, int lowPureR, int highPureR)

 $blockedx.x^*blockDim.x + threadIdx.x;$  $\square$ blockIdx.y\*blockDim.y + threadIdx.y;  $s[y^*width+x].x;$  $\log[y^*width+x].y;$ .orPos[y\*width+x].z;  $\ln$  eR = 255\*( ((float)r)/(r+g+b));  $\rho$ ureG = 255\*( ((float)g)/(r+g+b)); **&& (pureG < highPureG)** 

PureR) && (pureR < highPureR

 $uc$ nar4(0,0,0,0);

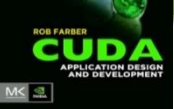

### Full source code provided in "CUDA Application Design and Development" in print and on Kindle.

#### Available from many booksellers.

• Kindle version (color) is also available) [http://www.amazon.com/CUDA-](http://www.amazon.com/CUDA-Application-Design-Development-Farber/dp/0123884268)[Application-Design-Development-](http://www.amazon.com/CUDA-Application-Design-Development-Farber/dp/0123884268)[Farber/dp/0123884268](http://www.amazon.com/CUDA-Application-Design-Development-Farber/dp/0123884268)

The Chinese edition is coming! (interest in other translations?)

Teaching aids (PowerPoint slides, code) available on [http://GPUcomputing.net/RobFarber](http://gpucomputing.net/RobFaqrber)

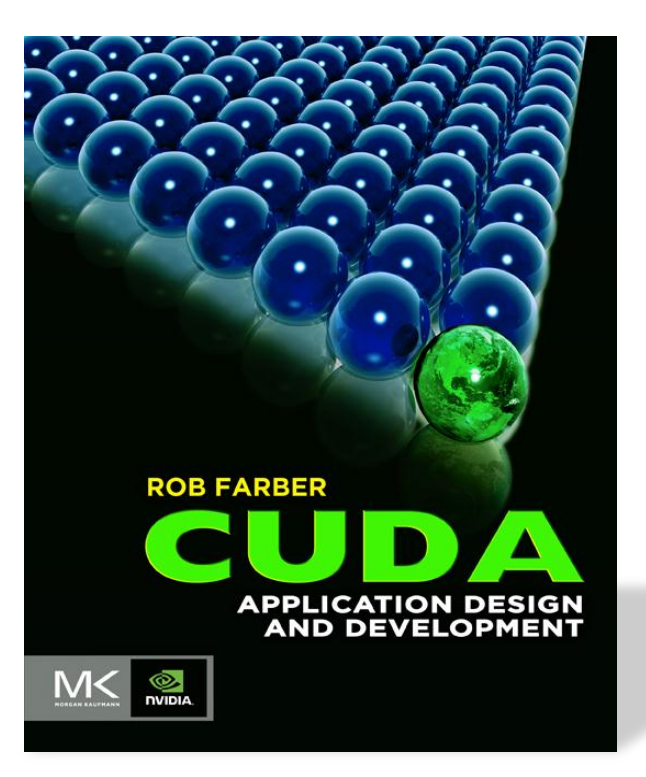

# Chapter 12 real-time video example

- Note this demonstration is running on a battery powered laptop.
	- Think smart sensors
	- Augmented Reality
	- Many others!
- Laptop provided by NVIDIA
	- Thank you!

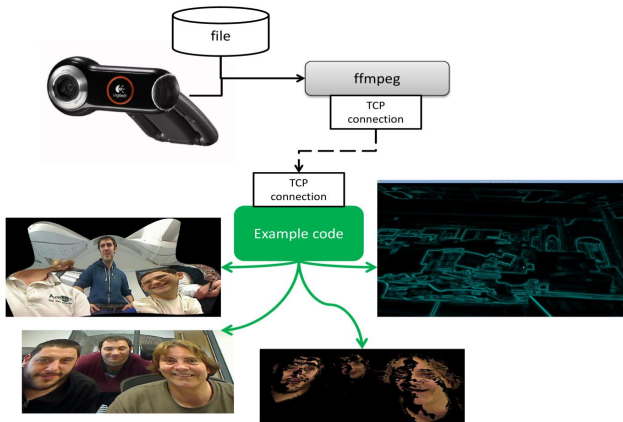